# How to Identify Products That Support SLR

### Contents

| <b>Introduction</b>                   |
|---------------------------------------|
| <u>Prerequisites</u>                  |
| Identifying Products That Support SLR |
| Troubleshooting                       |
| Related Information                   |

# Introduction

This article describes the process of identifying products that support specific license reservation (SLR).

# Prerequisites

None.

# **Identifying Products That Support SLR**

#### Step 1:

Go to <u>Cisco Smart Licensing</u> page, and then click **Smart Licensing Enabled Product Families**.

**Step result**: The system automatically downloads the **Smart Licensing Feature Roadmap** file to your computer.

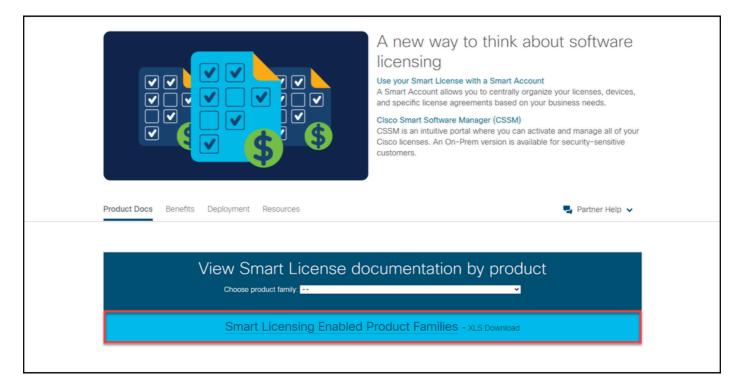

Open the **Smart Licensing Feature Roadmap** file, locate the **SLR** or **SLR Factory Pre-Install** columns, and identify whether the product for which you need to perform specific license reservation supports this feature. Ensure that you also check which operating system (OS) versions are supported.

| A A                                             |                      |                               | M               | N                               | 0                                                                   | P                                                                      | Q                                                                                    | R                                                                                    | \$                                                                                                    | T F                                                                                                    |
|-------------------------------------------------|----------------------|-------------------------------|-----------------|---------------------------------|---------------------------------------------------------------------|------------------------------------------------------------------------|--------------------------------------------------------------------------------------|--------------------------------------------------------------------------------------|----------------------------------------------------------------------------------------------------|----------------------------------------------------------------------------------------------------|
| Product Family                                  | SLR                  | SLR Factory Pre-<br>Install   | SLR Enforcement | CSSM On-Prem<br>Supported (y/n) | Evaluation Mode                                                     | Initial Unidentified                                                   | Out of Compliance @<br>Initial Registration                                          | Out of Compliance<br>After Initial                                                   | Authorization<br>Expired (failure to<br>communicate)                                                  | Export Control Fla<br>Set to "Not Allowed                                                              |
| Adaptive Security Virtual                       | No                   | No                            | NA              | Yes                             | Prior to ASA version<br>9.14(1):Throughput throttled<br>to 100 Kbps | Prior to ASA version<br>9.14(1):Throughput throttled<br>to 100 Kbps    | Prior to ASA version<br>9.14(1):Normal Functionality.<br>Syslog/Alarm Notifications. | Prior to ASA version<br>9:14(1):Normal Functionality.<br>Syslog/Alarm Notifications. | Prior to ASA version<br>9.14(1):Reload, then<br>throughput throttled to 100<br>Kbps                   | Prior to ASA version<br>9.14(1):Reload, then<br>throughput throttled to 10<br>Kbps                     |
| Appliance (ASAv)                                | NO                   | NO                            | NA.             | Tes                             | to 100 Kbps                                                         | ASA version 9.14(1) and<br>beyond: Throughput throttled<br>to 100 Kbps | Functionality. Syslog/Alarm<br>Notifications.                                        | Notifications.                                                                       | ASA version 9.14(1) and<br>beyond: Operates at the<br>previous level, no new<br>configuration changes | ASA version 9.14(1) and<br>beyond: Operates at the<br>previous level, no new<br>configuration changes. |
| Aggregation Services<br>8 Router (ASR 901)      | No                   | No                            | No              | Yes                             | Normal functionality.<br>syslog/alarm notifications.                | Normal functionality.<br>syslog/alarm notifications.                   | Normal functionality.<br>syslog/alarm notifications.                                 | Normal functionality.<br>syslog/alarm notifications.                                 | Normal functionality.<br>syslog/alarm notifications.                                                  | N/A                                                                                                    |
| 4 Aggregation Services<br>4 Router (ASR 902)    | No                   | No                            | No              | Yes                             | Normal functionality.<br>syslog/alarm notifications.                | Normal functionality.<br>syslog/alarm notifications.                   | Normal functionality.<br>syslog/alarm notifications.                                 | Normal functionality.<br>syslog/alarm notifications.                                 | Normal functionality.<br>syslog/alarm notifications.                                                  | N/A                                                                                                    |
| Aggregation Services<br>Router (ASR 903)        | No                   | No                            | No              | Yes                             | Normal functionality.<br>syslog/alarm notifications.                | Normal functionality.<br>syslog/alarm notifications.                   | Normal functionality.<br>syslog/alarm notifications.                                 | Normal functionality.<br>syslog/alarm notifications.                                 | Normal functionality.<br>syslog/alarm notifications.                                                  | N/A                                                                                                    |
| Aggregation Services<br>Router 1000 (ASR 1000)  | Yes, 16.11.1         | Yes, 16.12.1 and above        | No              | Yes                             | Normal functionality.<br>syslog/alarm notifications.                | Normal functionality.<br>syslog/alarm notifications.                   | Normal functionality.<br>syslog/alarm notifications.                                 | Normal functionality.<br>syslog/alarm notifications.                                 | Normal functionality.<br>syslog/alarm notifications.                                                  | N/A                                                                                                    |
| 7 Router 9000 eXR                               | Yes                  | No                            | No              | Yes                             | Normal functionality.<br>syslog/alarm notifications.                | Normal functionality.<br>syslog/alarm notifications.                   | Normal functionality.<br>syslog/alarm notifications.                                 | Normal functionality.<br>syslog/alarm notifications.                                 | Normal functionality.<br>syslog/alarm notifications.                                                  | N/A                                                                                                    |
| 8 Router 920 (ASR 920)                          | No                   | No                            | No              | Yes                             | Normal functionality.<br>syslog/alarm notifications.                | Normal functionality.<br>syslog/alarm notifications.                   | Normal functionality.<br>syslog/alarm notifications.                                 | Normal functionality.<br>syslog/alarm notifications.                                 | Normal functionality.<br>syslog/alarm notifications.                                                  | N/A                                                                                                    |
| Aggregation Services<br>Router Next NG (ASR-NG) | No                   | No                            | No              | Yes                             | Normal functionality.<br>syslog/alarm notifications.                | Normal functionality.<br>syslog/alarm notifications.                   | Normal functionality.<br>syslog/alarm notifications.                                 | Normal functionality.<br>syslog/alarm notifications.                                 | Normal functionality.<br>syslog/alarm notifications.                                                  | N/A                                                                                                    |
| Aggregation Services<br>10 Routers (ASR 9000)   | Yes                  | No                            | No              | Yes                             | Normal functionality.<br>syslog/alarm notifications.                | Normal functionality.<br>syslog/alarm notifications.                   | Normal functionality.<br>syslog/alarm notifications.                                 | Normal functionality.<br>syslog/alarm notifications.                                 | Normal functionality.<br>syslog/alarm notifications.                                                  | N/A                                                                                                    |
| Application Centric<br>11 Infrastructure (ACI)  | No                   | No                            | N/A             | Yes                             | Normal functionality.<br>syslog/alarm notifications.                | Normal functionality.<br>syslog/alarm notifications.                   | Normal functionality.<br>syslog/alarm notifications.                                 | Normal functionality.<br>syslog/alarm notifications.                                 | Normal functionality.<br>syslog/alarm notifications.                                                  | N/A                                                                                                    |
| Catalyst 3650 Series<br>12 Switches             | Yes, 16.9.1          | Yes, 16.9.1 and above         | No              | Yes                             | Normal functionality.<br>syslog/alarm notifications.                | Normal functionality.<br>syslog/alarm notifications.                   | Normal functionality.<br>syslog/alarm notifications.                                 | Normal functionality.<br>syslog/alarm notifications.                                 | Normal functionality.<br>syslog/alarm notifications.                                                  | N/A                                                                                                    |
| Catalyst 3850 Series<br>13 Switches             | Yes, 16.9.1          | Yes, 16.9.1 and above         | No              | Yes                             | Normal functionality.<br>syslog/alarm notifications.                | Normal functionality.<br>syslog/alarm notifications.                   | Normal functionality.<br>syslog/alarm notifications.                                 | Normal functionality.<br>syslog/alarm notifications.                                 | Normal functionality.<br>syslog/alarm notifications.                                                  | N/A                                                                                                    |
| 14 Catalyst 9200 MODULAR                        | Yes, 16.9.1          | Yes, Available in all version | No              | Yes                             | Normal functionality.<br>syslog/alarm notifications.                | Normal functionality.<br>syslog/alarm notifications.                   | Normal functionality.<br>syslog/alarm notifications.                                 | Normal functionality.<br>syslog/alarm notifications.                                 | Normal functionality.<br>syslog/alarm notifications.                                                  | N/A                                                                                                    |
| 15 Catalyst 9200L FIXED                         | Yes, 16.9.1          | Yes, Available in all version | No              | Yes                             | Normal functionality.<br>syslog/alarm notifications.                | Normal functionality.<br>syslog/alarm notifications.                   | Normal functionality.<br>syslog/alarm notifications.                                 | Normal functionality.<br>syslog/alarm notifications.                                 | Normal functionality.<br>syslog/alarm notifications.                                                  | N/A                                                                                                    |
| 16 Catalyst 9300                                | Yes, 16.9.1          | Yes, 16.9.1 and above         | No              | Yes                             | Normal functionality.<br>syslog/alarm notifications.                | Normal functionality.<br>syslog/alarm notifications.                   | Normal functionality.<br>syslog/alarm notifications.                                 | Normal functionality.<br>syslog/alarm notifications.                                 | Normal functionality.<br>syslog/alarm notifications.                                                  | N/A                                                                                                    |
| 17 Catalyst 9300 Fiber                          | Yes, 16.12.1         | Yes, 16.9.1 and above         | No              | Yes                             | Normal functionality.<br>syslog/alarm notifications.                | Normal functionality.<br>syslog/alarm notifications.                   | Normal functionality.<br>syslog/alarm notifications.                                 | Normal functionality.<br>syslog/alarm notifications.                                 | Normal functionality.<br>syslog/alarm notifications.                                                  | N/A                                                                                                    |
| Smart Licensin                                  | g Feature Roadmap Co | mments 🕘                      |                 |                                 |                                                                     | 1.8                                                                    |                                                                                      |                                                                                      |                                                                                                    |                                                                                                    |

# Troubleshooting

If you experience an issue during the process of identifying products that support SLR, open a case in <u>Support Case Manager (SCM)</u>.

## **Related Information**

- How to Enable Factory Preinstalled SLR on a Smart Account
- How to Identify That the Smart Account Is Enabled for SLR
- How to Obtain the Reservation Request Code
- How to Install the Authorization Code on a Device
- How to Reserve Licenses (SLR)
- How to Update the License Reservation (SLR)
- How to Transfer a Product Instance (SLR)
- How to Transfer Licenses Between Virtual Accounts (SLR)
- How to Rehost Licenses from a Failed Product (SLR)
- How to Obtain the Reservation Return Code
- How to Remove a Product Instance (SLR)